Se plantea realizar dos entregas al cliente en las cuales se trabajará en corregir los errores presentados en la página y realizar los puntos denominados como ajustes. Cada entrega se realizará semanalmente y se trabajaran con prioridad de acuerdo al listado (En orden de lista).

## Entrega 1 Correcciones

Entrega 22 de Marzo de 2018

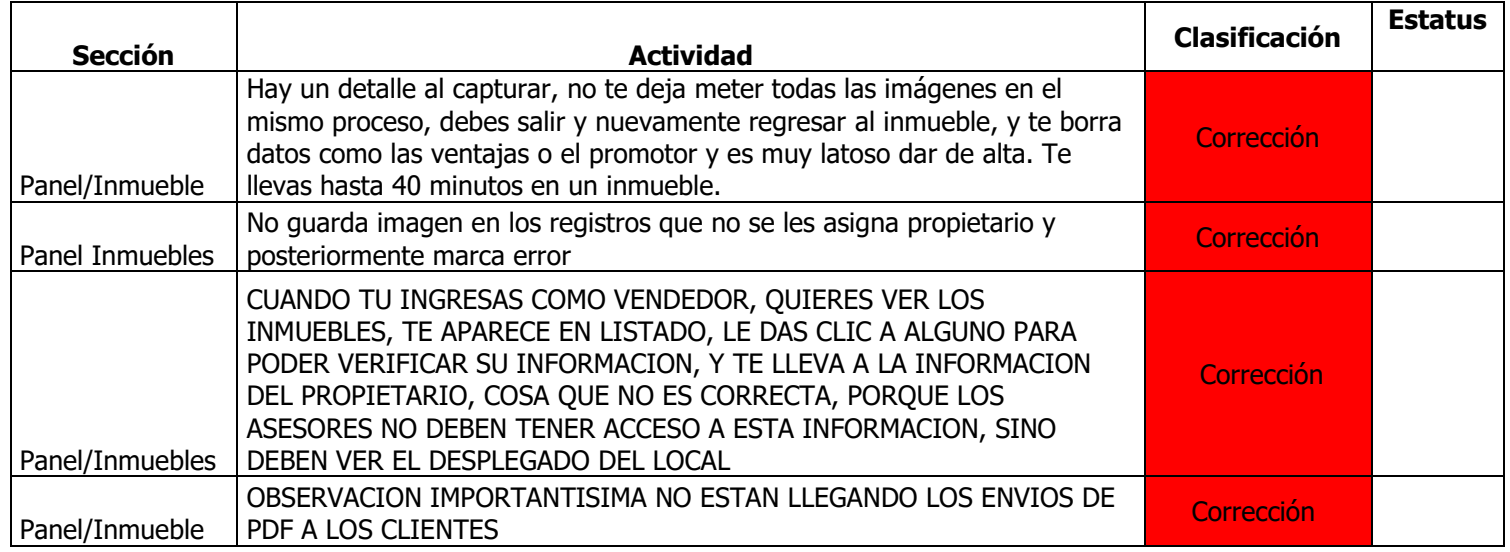

## Entrega 2 Correcciones

Entrega 26 de Marzo de 2018

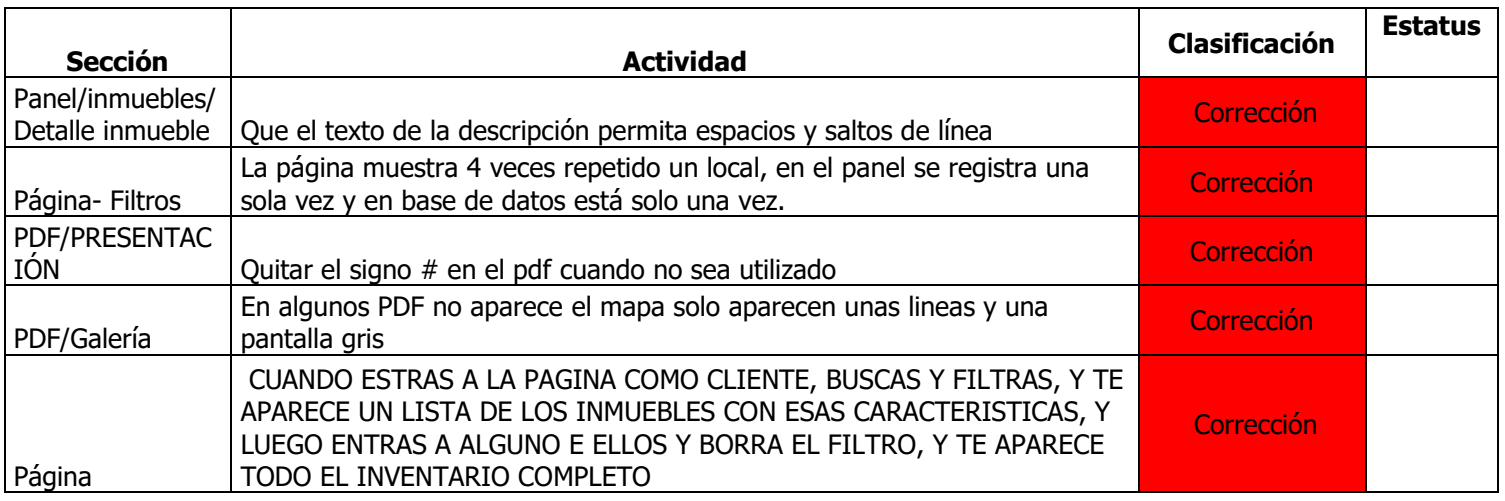

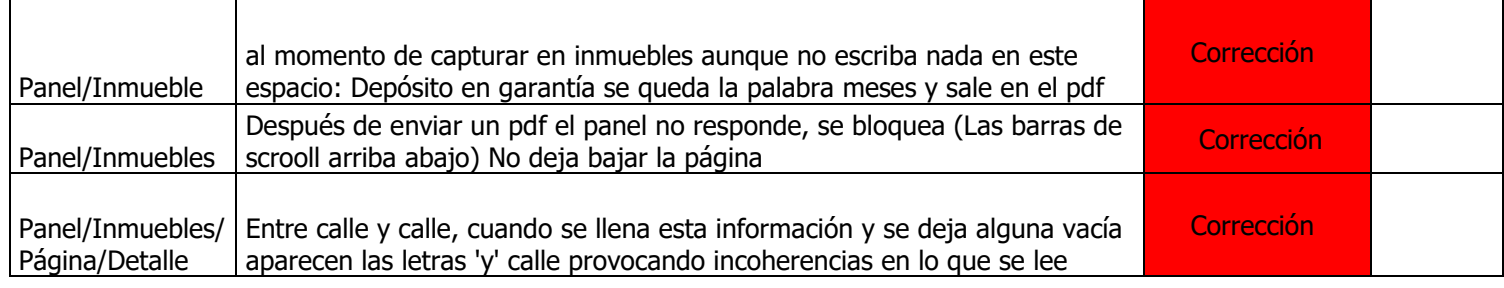

## Entrega 3 Correcciones y Ajustes

Entrega 02 de Abril de 2018

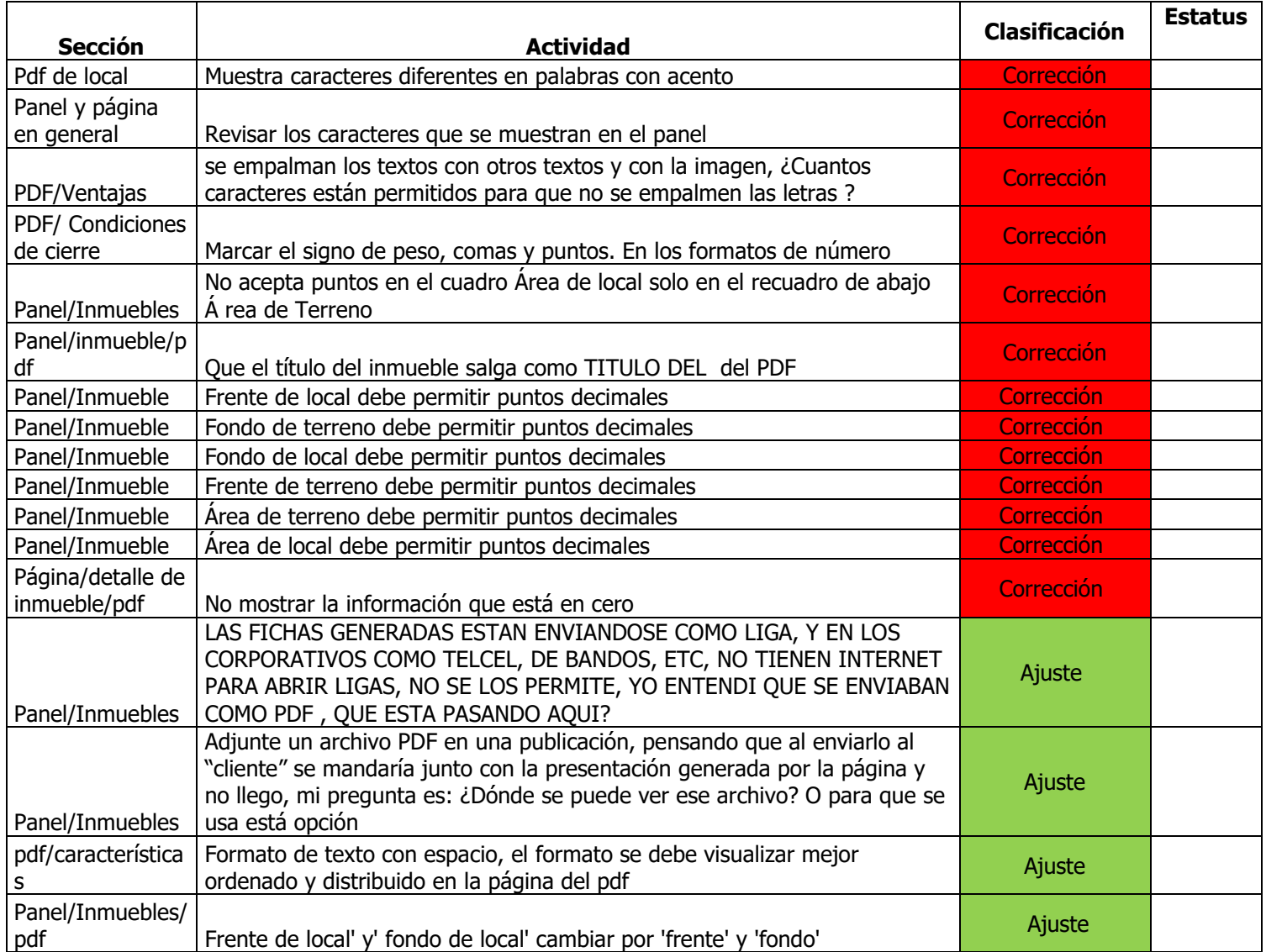